## **Release Notes for 7.0.1935**

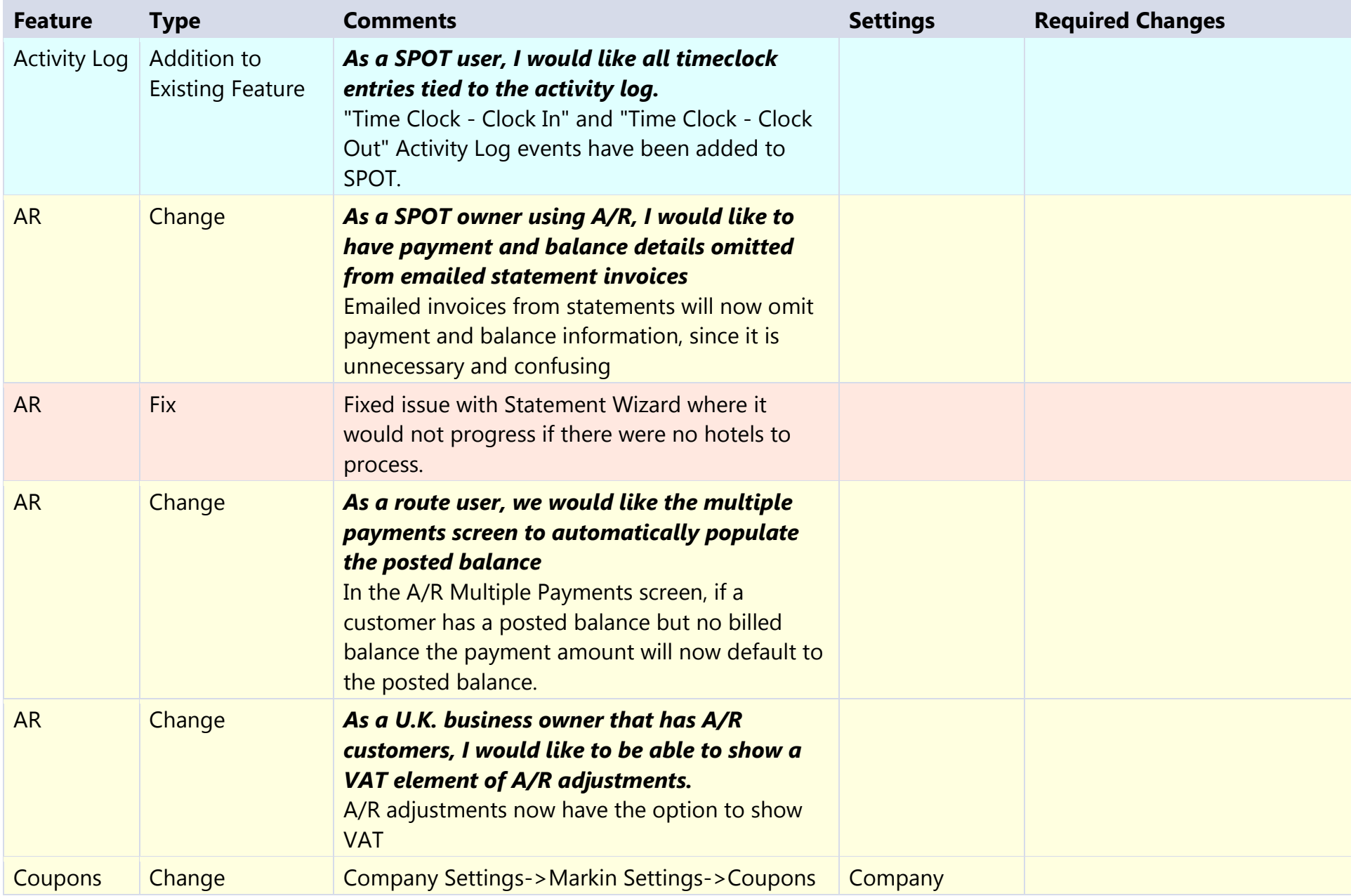

![](_page_1_Picture_130.jpeg)

![](_page_2_Picture_133.jpeg)

![](_page_3_Picture_151.jpeg)

![](_page_4_Picture_176.jpeg)

![](_page_5_Picture_148.jpeg)

![](_page_6_Picture_193.jpeg)

![](_page_7_Picture_65.jpeg)